## **Skype History With License Key Free Download [32|64bit]**

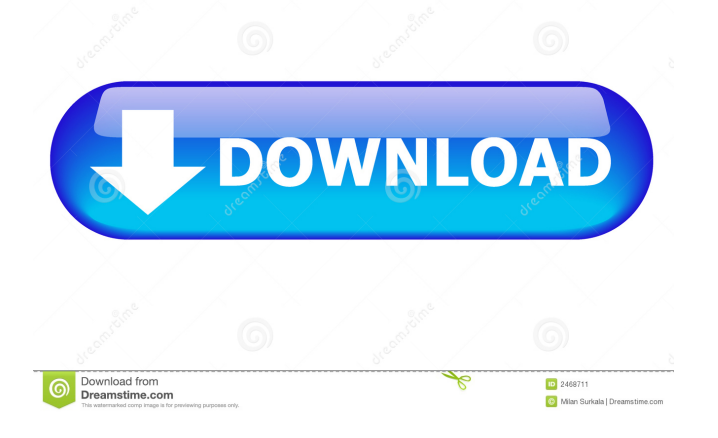

**Skype History Crack+ Full Version Free Download**

Skype history is a handy and reliable utility designed to enable you to edit the message history from Skype. The list of messages sent and received by Skype, useful to keep the communication with your friends in history or for future reference. Skype history is the best

solution if you often meet the people that you communicate with on Skype and you need to keep in touch. Skype history is the best solution if you often meet the people that you communicate with on Skype and you need to keep in touch. Features: \* Open Skype database file \* Choose contact \* Select messages for remove \* Click remove button Note: Skype database is a file to store information about the contacts, which are associated with your Skype ID. If you want to delete the information about the contacts, you can delete your Skype database.

Skype history has a lot of options and flexibility. Most of these options will let you fine tune your work to your needs. 1. From the main page you have to choose contact. 2. Select messages for

remove. 3. Click remove button. 4. Choose option to open Skype database file. 5. Name and save the Skype database. 6. Select options to sort

the messages by the name, sender, date or message. 7. Edit messages. 8. Delete messages. 9.

Make a copy of selected messages. 10. Export the Skype database to text file. 11. Exit. Skype history is a handy and reliable utility designed to enable you to edit the message history from Skype. The list of messages sent and received by Skype, useful to keep the communication with your friends in history or for future reference. Skype history is the best solution if you often meet the people that you communicate with on Skype and you need to keep in touch. Skype history is the best solution if you often meet the people that you communicate with on Skype and you need to keep in touch. Features: \* Open Skype database file \* Choose contact \* Select messages for remove \* Click remove button Note: Skype database is a file to store information about the contacts, which are

associated with your Skype ID. If you want to delete the information about the contacts, you can delete your Skype database. Skype history has a lot of options and flexibility. Most of these

## options will let you fine tune your work to your needs. 1. From the main page you have to choose contact.

**Skype History Crack + License Key Full [2022]**

- remove with the 1st keystroke after dialog appear Windows 10 notepad is a handy and reliable utility designed to enable you to edit the Notepad text. Usage: Open notepad database file, select notes, choose notes for remove, click remove button. KEYMACRO Description: remove with the 1st keystroke after dialog appear Goo.gl is a web service that lets you search the web and map it to local content. This freeware provides a search service with a unique alternative to normal search engine. It allows you to do what you do best-search the web for the information you need. It provides a quick and convenient way to search through the Web, find images, music, movies, software, games, and

many more. Once you have downloaded the file you can install it in seconds. Simplify your outlook with a real-time calendar assistant that quickly does all the work for you. With this application, you can receive notifications of new mails, reminders, appointments, and SMS messages by e-mail, thus saving you the time of entering them manually. The calendar automatically syncs with Microsoft Outlook, Windows Live Calendar, Google Calendar,

Yahoo! Calendar and others. The most comprehensive electronic book reader. Easy to read ebooks, audiobooks, and PDF documents. Supports multiple fonts, direct browsing, drag and drop, search, notes, etc. Enjoy it on your iPhone, iPad, iPod, Android, Kindle, Blackberry, Windows and Mac. MoziX Mail Scanner is a simple email client for the Mac, designed to help you in finding and removing unwanted email attachments. It has a unique feature, which automatically detects and removes any file which

might be unwanted or dangerous. Use it without any security risks and at the same time get rid of virus or spyware We are pleased to inform you about an important security update for all supported versions of the Windows operating system. This update addresses one security vulnerability that could allow remote code execution if a user opens a specially crafted file. Software description Pop-Mailer - a software solution for removing unwanted pop-up messages, this program will help you to remove pop-up ads, as well as to increase the speed of your computer and ensure the smooth operation of your web browser. Advanced batch file editor for Windows that allows you to quickly edit or create a batch file in a fraction of the time that you would normally spend on the task. Use this 1d6a3396d6

**Skype History Crack + Activation Code For PC**

Skype history is a handy and reliable utility designed to enable you to edit the message history from Skype. Skype database file: Skype database file is the name of the Skype database file. It's usually inside the Skype folder on your computer. You can browse the Skype database file with Windows Explorer. To get the path of your Skype database file, click the \*\*Skype Options\*\*  $>$  \*\*Tools\*\*  $>$  \*\*Show my Skype data\*\*, click the \*\*Show\*\* button, and then copy the path to the clipboard. Choose contact: Choose the contact in Skype database file to edit. You can either select the contact from the left pane, or click the \*\*Select\*\* button to select the contact. If a contact name already appears in the right pane, the contact in the database file will be replaced. To add a new contact, click the \*\*Add\*\* button. To choose a different contact,

click the \*\*Go to\*\* button and then click the \*\*Select\*\* button. Click the \*\*Select\*\* button to exit from the Select dialog and click the \*\*Remove\*\* button to remove the selected contact.

**What's New In Skype History?**

Skype history is a handy and reliable utility designed to enable you to edit the message history from Skype. Usage: Open Skype database file, choose contact, select messages for remove, click remove button. Skype history is a handy and reliable utility designed to enable you to edit the message history from Skype. Usage: Open Skype database file, choose contact, select messages for remove, click remove button. Skype history Description: Skype history is a handy and reliable utility designed to enable you to edit the message history from Skype. Usage: Open Skype database file, choose contact, select

messages for remove, click remove button. Skype history is a handy and reliable utility designed to enable you to edit the message history from Skype. Usage: Open Skype database file, choose contact, select messages for remove, click remove button. Skype history Description: Skype history is a handy and reliable utility designed to enable you to edit the message history from Skype. Usage: Open Skype database file, choose contact, select messages for remove, click remove button. Skype history is a handy and reliable utility designed to enable you to edit the message history from Skype. Usage: Open Skype database file, choose contact, select messages for remove, click remove button. Skype history Description: Skype history is a handy and reliable utility designed to enable you to edit the message history from Skype. Usage: Open Skype database file, choose contact, select messages for remove, click remove button. Skype history is a handy and reliable utility

designed to enable you to edit the message history from Skype. Usage: Open Skype database file, choose contact, select messages for remove, click remove button. Skype history Description: Skype history is a handy and reliable utility designed to enable you to edit the message history from Skype. Usage: Open Skype database file, choose contact, select messages for remove, click remove button. Skype history Description: Skype history is a handy and reliable utility designed to enable you to edit the message history from Skype. Usage: Open Skype database file, choose contact, select messages for remove, click remove button. Skype history Description: Skype history is a handy and reliable utility designed to enable you to edit the message history from Skype. Usage: Open Skype database file, choose contact, select messages for remove, click remove button. Skype history Description: Skype history is a handy and reliable utility

**System Requirements:**

Platform: Windows 7 or later Memory: 4 GB RAM Processor: Intel i5-750 or AMD Phenom II X4 810 Graphics: NVIDIA GeForce 8800 GT or AMD Radeon HD 2600 XT DirectX: Version 9.0c Hard Drive: 4 GB Network: Broadband Internet connection Additional Notes: This game is supplied as an early access game, so it is not ready for commercial release.Q: Using linux, how to check for available disk space

<https://jujitsu.pl/miniclip-games-display-interface-crack-pc-windows-march-2022/>

[http://humlog.social/upload/files/2022/06/ZDk8vI4lvB3T3Xh931cG\\_07\\_c1235f160429a79558f2da4690c1ca2](http://humlog.social/upload/files/2022/06/ZDk8vI4lvB3T3Xh931cG_07_c1235f160429a79558f2da4690c1ca2f_file.pdf) [f\\_file.pdf](http://humlog.social/upload/files/2022/06/ZDk8vI4lvB3T3Xh931cG_07_c1235f160429a79558f2da4690c1ca2f_file.pdf)

<https://www.iltossicoindipendente.it/2022/06/07/casper-ram-cleaner-product-key-download/>

<https://bnbeasy.it/?p=3748>

<https://www.eventogo.com/jpeg-viewer-crack-torrent-activation-code/>

[https://popstay.info/upload/files/2022/06/Dvu9NiulJ4NXmoEYuQ3n\\_07\\_f2acc002f39ccea0e76cfa449ad6722](https://popstay.info/upload/files/2022/06/Dvu9NiulJ4NXmoEYuQ3n_07_f2acc002f39ccea0e76cfa449ad6722f_file.pdf) [f\\_file.pdf](https://popstay.info/upload/files/2022/06/Dvu9NiulJ4NXmoEYuQ3n_07_f2acc002f39ccea0e76cfa449ad6722f_file.pdf)

[https://stealthilyhealthy.com/wp-content/uploads/2022/06/A1\\_Website\\_Analyzer.pdf](https://stealthilyhealthy.com/wp-content/uploads/2022/06/A1_Website_Analyzer.pdf)

<https://energizium.com/wp-content/uploads/2022/06/hendsec.pdf>

[https://eqcompu.com/wp-content/uploads/2022/06/Instant\\_Message\\_Grabber.pdf](https://eqcompu.com/wp-content/uploads/2022/06/Instant_Message_Grabber.pdf)

<https://humansofuniversity.com/wp-content/uploads/2022/06/harrchuc.pdf>

<http://steamworksedmonton.com/7explorerframechanger-inc-crack-free/>

<https://www.cryptoaccountants.tax/wp-content/uploads/2022/06/wanmea.pdf>

<https://mac.com.hk/advert/gps-converter-crack-serial-number-full-torrent-download-x64/>

<http://www.hva-concept.com/wp-content/uploads/2022/06/WinPower.pdf>

<https://gruzovoz777.ru/2022/06/07/termite-crack-torrent-activation-code-download-for-pc/>

<http://duhocnewworld.com/wp-content/uploads/2022/06/honflor.pdf>

https://agrimate.vn/upload/files/2022/06/qEUIEdKkl7SFfRz496zS\_07\_f2acc002f39ccea0e76cfa449ad6722f

[file.pdf](https://agrimate.vn/upload/files/2022/06/qEUIEdKkl7SFfRz496zS_07_f2acc002f39ccea0e76cfa449ad6722f_file.pdf)

<https://kramart.com/wp-content/uploads/2022/06/iTest.pdf> <https://embeff.com/dahuapictureoverlay-crack-with-registration-code-free-download-latest/> <https://wilsonvillecommunitysharing.org/spectrochord-crack-latest/>